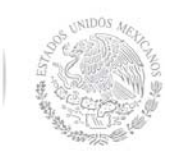

**Secretaría Académica, de Investigación e Innovación** 

Dirección de Docencia e Innovación Educativa

### **1. Datos Generales de la asignatura**

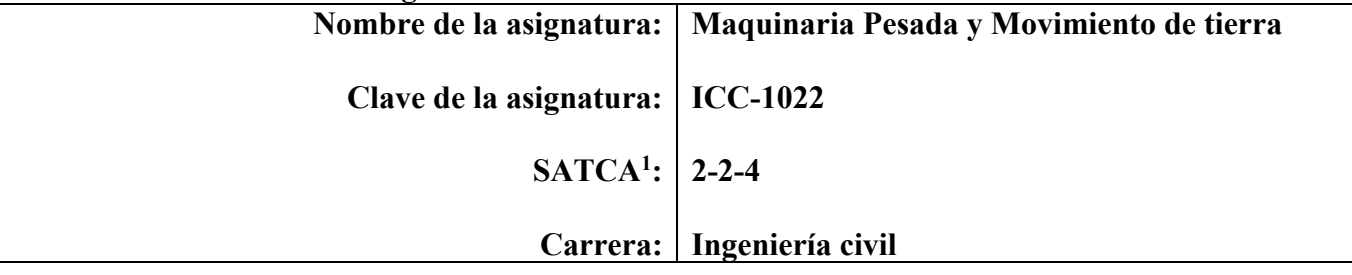

### **2. Presentación**

### **Caracterización de la asignatura**

Conocer la maquinaria pesada que se utiliza en los procesos constructivos con el fin de optimizar los recursos

Esta es importante ya que todo tipo de construcción de gran tamaño requiere de maquinaria pesada para realizar los trabajos en un menor tiempo y a su vez reducir el costo.

Tiene una relación con la materia de costos y presupuestos, diseño y construcción de pavimentos, abastecimiento de agua, alcantarillado y materiales y procesos constructivos.

#### **Intención didáctica**

El temario está organizado en cuatro temas, las cuales darán los conocimientos necesarios al estudiante sobre la maquinaria pesada que se utiliza en las diferentes etapas de procesos constructivos, además de obtener el costo-horario y el mantenimiento de la maquinaria.

En el primer tema el estudiante conocerá los componentes generales de la maquinaria pesada, además de los medio de locomoción de dichas máquinas, por lo que realizará una investigación.

En el segundo tema conocerá las diferentes tipos de maquinaria que existen en la actualidad, sus componentes principales, tipo de mantenimiento y sus diferentes aplicaciones de cada una de ellas, aunado a ello el estudiante realizará una investigación documental de la maquinaria actual.

En el tercer tema el estudiante identificará que maquinaria podría utilizar según el tipo de construcción, para que pueda conocer su rendimiento y cuáles son los factores que influyen en el cálculo del rendimiento óptimo, además al obtener estos valores podrá capturarlos en un software para compararlos

Y por último en el cuarto tema conociendo todos los datos anteriores podrá realizar el cálculo a mano o por software del costo-horario de cada maquinaria pesada que se utiliza en la industria de la construcción.

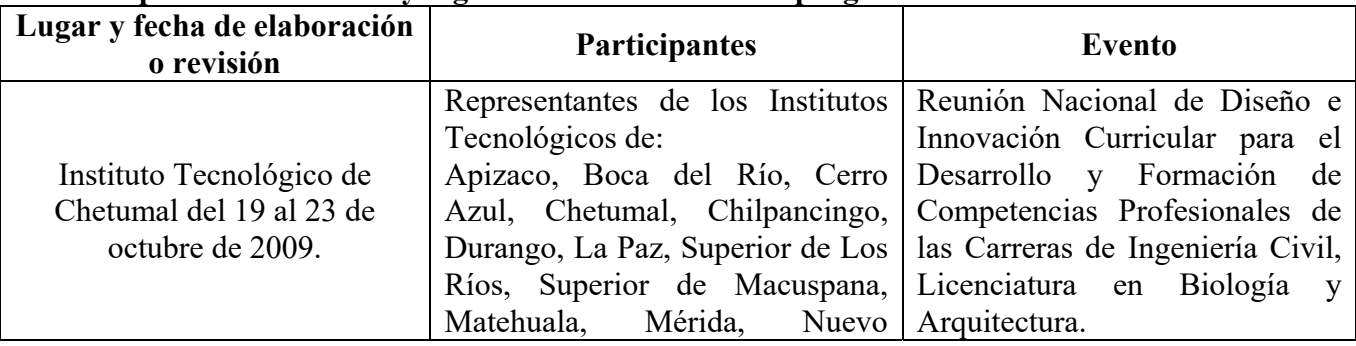

#### **3. Participantes en el diseño y seguimiento curricular del programa**

 1 Sistema de Asignación y Transferencia de Créditos Académicos

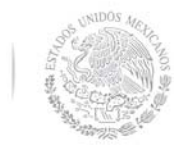

**Secretaría Académica, de Investigación e Innovación** 

Dirección de Docencia e Innovación Educativa

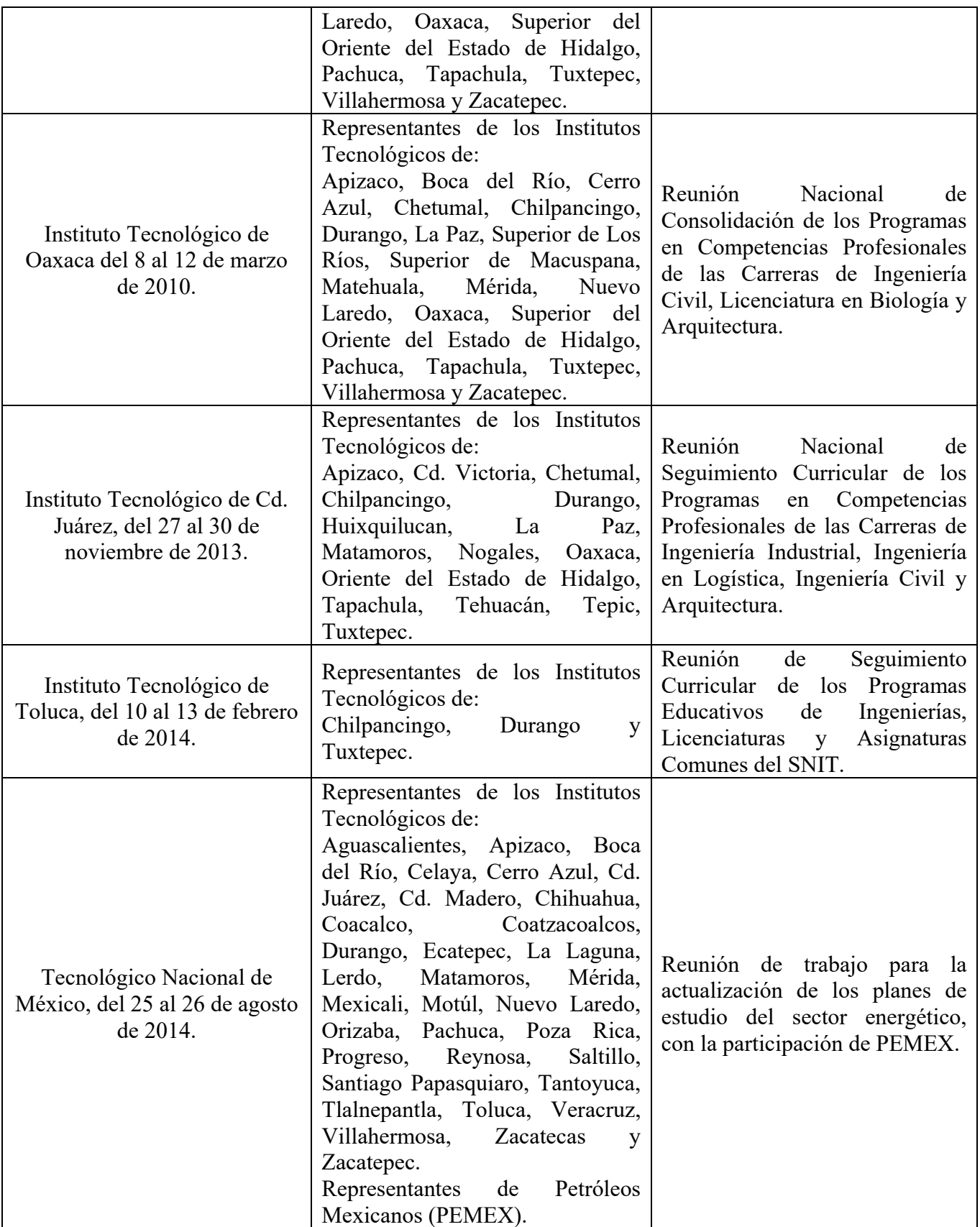

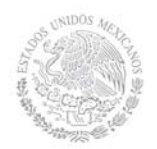

**Secretaría Académica, de Investigación e Innovación** 

Dirección de Docencia e Innovación Educativa

### **4. Competencia(s) a desarrollar**

### **Competencia específica de la asignatura**

Reconoce y selecciona la maquinaria pesada utilizada en la construcción de obras de infraestructura, con el fin de optimizar los recursos

#### **5. Competencias previas**

Conoce los tipos de maquinaria pesada

Identifica las características de los suelos

Aplica conceptos básicos de investigación.

Tiene habilidad para la lectura.

Sabe comunicarse en forma oral y escrita.

Aplica software para procesar textos y hojas de cálculo.

Realiza ensayos de temas estudiados.

#### **6. Temario**

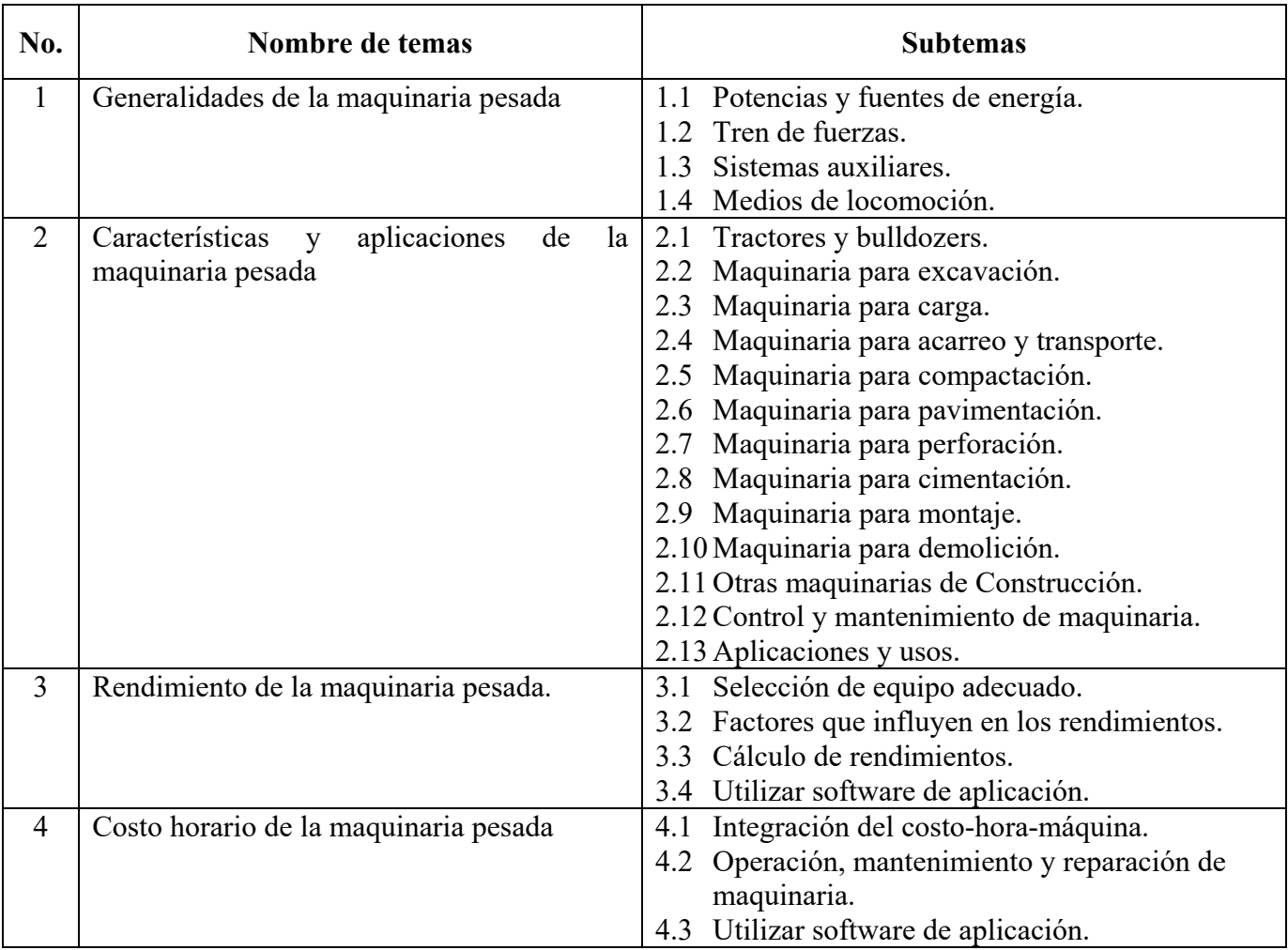

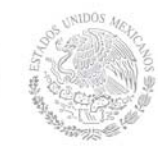

**Secretaría Académica, de Investigación e Innovación** 

Dirección de Docencia e Innovación Educativa

### **7. Actividades de aprendizaje de los temas**

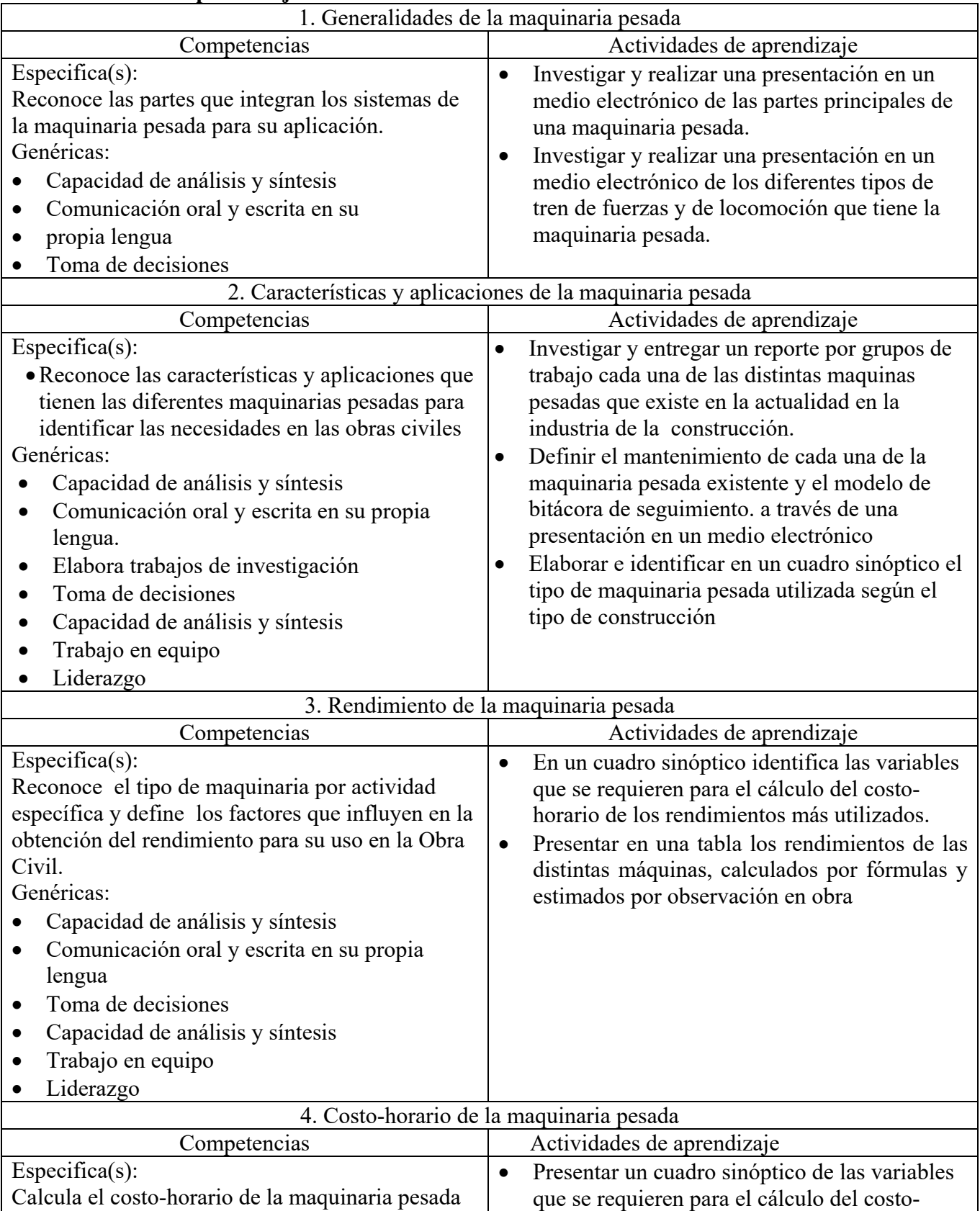

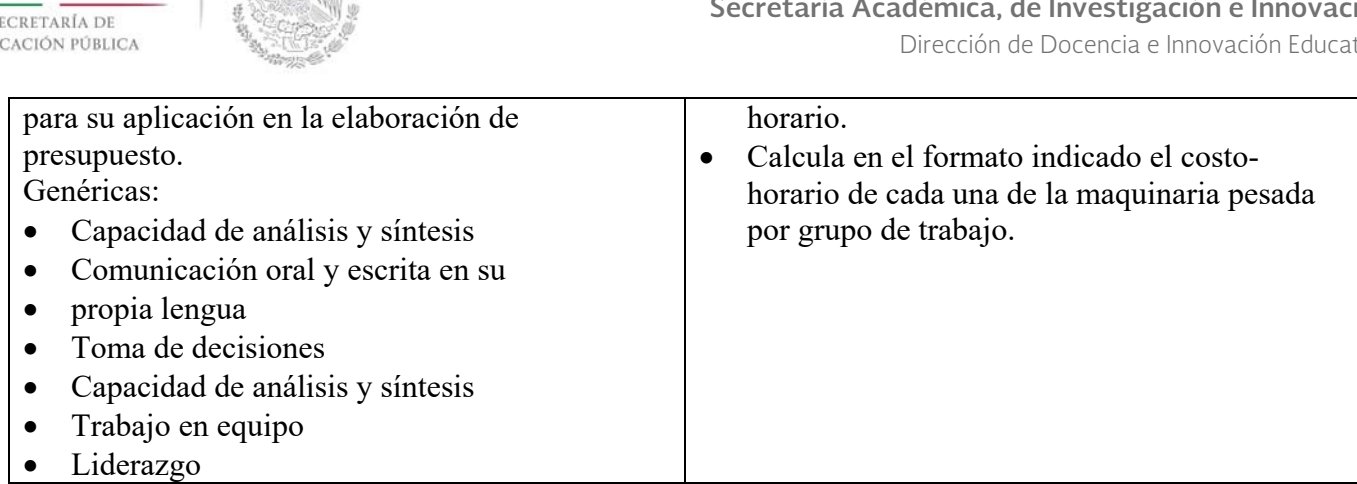

#### **8. Prácticas**

SEP

**EDU** 

- Identificar en una visita de campo: El tren de Fuerzas, los componentes eléctricos, hidráulicos, orugas y/o neumáticos que incluye la maquinaria pesada utilizada en la construcción.
- Identifica y conoce en una visita a talleres de mantenimiento, las bitácoras y programas de mantenimiento de la maquinaria.
- Determina en campo los rendimientos reales de la maquinaria pesada observadas.
- Realizar un ensayo de los procedimientos de acomodo, montaje y manejo de materiales para definir Tamaño y ubicación de bodegas.

#### **9. Proyecto de asignatura**

El objetivo del proyecto que planteé el docente que imparta esta asignatura, es demostrar el desarrollo y alcance de la(s) competencia(s) de la asignatura, considerando las siguientes fases:

- **Fundamentación:** marco referencial (teórico, conceptual, contextual, legal) en el cual se fundamenta el proyecto de acuerdo con un diagnóstico realizado, mismo que permite a los estudiantes lograr la comprensión de la realidad o situación objeto de estudio para definir un proceso de intervención o hacer el diseño de un modelo.
- **Planeación:** con base en el diagnóstico en esta fase se realiza el diseño del proyecto por parte de los estudiantes con asesoría del docente; implica planificar un proceso: de intervención empresarial, social o comunitario, el diseño de un modelo, entre otros, según el tipo de proyecto, las actividades a realizar los recursos requeridos y el cronograma de trabajo.
- **Ejecución:** consiste en el desarrollo de la planeación del proyecto realizada por parte de los estudiantes con asesoría del docente, es decir en la intervención (social, empresarial), o construcción del modelo propuesto según el tipo de proyecto, es la fase de mayor duración que implica el desempeño de las competencias genéricas y especificas a desarrollar.
- **Evaluación:** es la fase final que aplica un juicio de valor en el contexto laboral-profesión, social e investigativo, ésta se debe realizar a través del reconocimiento de logros y aspectos a mejorar se estará promoviendo el concepto de "evaluación para la mejora continua", la metacognición, el desarrollo del pensamiento crítico y reflexivo en los estudiantes.

#### **10. Evaluación por competencias**

Instrumentos:

- Reportes de investigaciones realizadas.
- Reporte de visitas en campo.

# **TECNOLÓGICO NACIONAL DE MÉXICO**

**Secretaría Académica, de Investigación e Innovación** 

Dirección de Docencia e Innovación Educativa

# SECRETARÍA DE EDUCACIÓN PÚBLICA

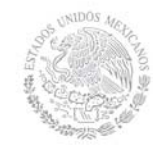

# **TECNOLÓGICO NACIONAL DE MÉXICO**

## **Secretaría Académica, de Investigación e Innovación**

Dirección de Docencia e Innovación Educativa

- Tablas y cuadros sinópticos.
- Cálculo del costo horario de diferente maquinaria pesada utilizada en la Construcción.
- Programas de obra e indicadores de seguimiento y control.
- Manejar software de aplicación
- Herramientas sugeridas para evaluar las actividades de aprendizaje:
- Rúbrica, examen escrito, lista de cotejo, portafolio de evidencias.

### **11. Fuentes de información**

- Crespo Villalaz Carlos, Vías de Comunicación, Editorial Limusa, 2008.
- David A. Day, Biblioteca del Ingeniero Civil, Tomos I y II, Editorial Ciencia y Técnica, edición actualizada. Editorial Mc Graw Hill, edición actualizada.
- Frederick S. Merritt, M. Kent Loftin, Jonathan T. Ricketts, Manual del Ingeniero Civil.
- Lauro Ariel Alonso Salomón y Gabriel J. Rodríguez Rufino, Carreteras, Ediciones de la Universidad Autónoma de Yucatán, 2005.
- Ley de Obra Pública, y su reglamento,
- Manual de Maquinaría de Construcción, Manuel Díaz del Río, Editorial McGraw Hill, edición actualizada.
- Suárez Salazar Carlos, Determinación del Precio de la Obra Pública del Gobierno del D.F. y de la Federación, Editorial Limusa, 2007.